Министерство просвещения Российской Федерации (МИНПРОСВЕЩЕНИЯ РОССИИ)

федеральное государственное бюджетное профессиональное образовательное учреждение «Неманское специальное учебно-воспитательное учреждение закрытого типа»

СОГЛАСОВАНО Заведующий учебной частью *If" /* Г.С. Вольските «23»/июня 2022 г.

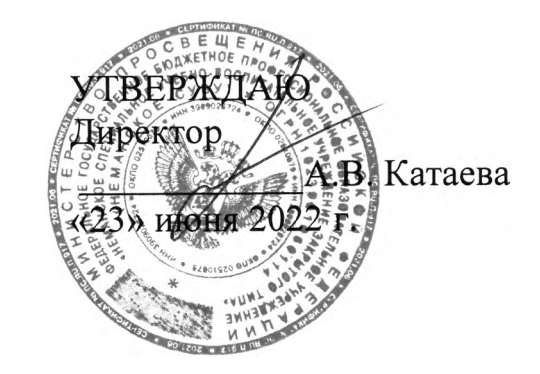

Адаптированная рабочая программа по предмету «Информатика» 5 «Б» класса для обучающихся умственной отсталостью (интеллектуальным нарушением) <sup>2022</sup> - <sup>2023</sup> учебный год

Рассмотрено на заседании МО учителей (протокол № 9 от 27.05.2022) Руководитель МО *[ Leq.* И.С. Гайвороненко

г. Неман - <sup>2022</sup> г.

# **Содержание**

- 1. Пояснительная записка.
- 2. Планируемые результаты освоения учебного предмета.
- 3. Содержание учебного предмета.
- 4. Тематическое планирование учебного предмета.

5. Описание учебно-методического и материально-технического обеспечения образовательной деятельности.

#### **1. Пояснительная записка**

Настоящая адаптированная рабочая программа по «Информатике» для обучающихся с умственной отсталостью (интеллектуальным нарушением) разработана как нормативно-правовой документ для организации учебного процесса в 5 классе образовательного учреждения «Неманское специальное учебновоспитательное учреждение закрытого типа».

Рабочая программа разработана с учетом Программы воспитания учреждения на 2021 – 2024 года и нацелена на коррекцию поведения обучающихся, социализацию и адаптацию их в современном обществе, налаживание ответственных взаимоотношений с окружающими их людьми, формирование у них системных знаний, в том числе о различных аспектах развития России и мира, гражданской идентичности в рамках преподавания учебного предмета.

Адаптированная рабочая программа по основам компьютерной грамотности для обучающихся с умственной отсталостью (интеллектуальным нарушением) составлена на основе нормативно-правовых документов:

 Федеральный закон Российской Федерации от 29 декабря 2012 г. № 273-ФЗ «Об образовании в Российской Федерации»;

 Федеральный закон от 31.07.2020 № 304-ФЗ «О внесении изменений в Федеральный закон «Об образовании в Российской Федерации» по вопросам воспитания обучающихся»;

 Федеральный закон от 24 июня 1999 г. № 120-ФЗ «Об основах системы профилактики безнадзорности и правонарушений несовершеннолетних»;

 Приказ Министерства образования и науки Российской Федерации от 19.12.2014 года №1599 «Об утверждении федерального государственного образовательного стандарта образования обучающихся с умственной отсталостью (интеллектуальными нарушениями)»;

 Постановление главного государственного врача Российской Федерации от 28.09.2020 г. № 28 «Об утверждении санитарных правил СП 2.4.3648-20 «Санитарно-эпидемиологические требования к организациям воспитания и обучения, отдыха и оздоровления детей и молодежи», зарегистрированного Министерством юстиции РФ от 18.12.2020 №61573;

• Приказ Минпросвещения России от 28.12.2018 № 345 (ред. от 18.05.2020) «О федеральном перечне учебников, рекомендуемых к использованию при реализации имеющих государственную аккредитацию образовательных программ начального общего, основного общего, среднего общего образования»;

 Адаптированной основной образовательной программы образования обучающихся с умственной отсталостью (интеллектуальными нарушениями);

• Программа воспитания Неманского СУВУ на 2021 – 2024 год;

Устава Неманского СУВУ;

 Программы коррекционного образования обучающихся VIII вида по основам информатики: «Программы специальных (коррекционных) образовательных учреждений VIII вида. 5 – 9 классы. Сборник 1», автор В. В. Воронкова, М.: Гуманитарный издательский центр ВЛАДОС, 2014.

Адаптированная рабочая программа для обучающихся с умственной отсталостью (интеллектуальным нарушением) предполагает занятия объемом 34 часа в год (1 час в неделю).

Современное состояние общества характеризуется интенсивным проникновением компьютерной техники во все сферы человеческой деятельности. Социальные, психологические, общекультурные, профессиональные предпосылки информатизации всего общества закладываются в сфере образования.

Целью коррекционно-воспитательной работы с детьми и подростками с ограниченными возможностями здоровья является их социальная адаптация, трудоустройство и дальнейшее приспособление к условиям жизни в тех случаях, когда они бывают включены в окружающую их социальную среду. Однако для достижения этой цели необходимо формирование у лиц с ограниченными возможностями здоровья элементарных социально-трудовых навыков.

Тексты заданий, инструкции, сами задания во многих случаях не соответствуют речевым, интеллектуальным и образовательным возможностям обучающихся с умственной отсталостью (интеллектуальными нарушениями).

Предмет «Информатика» следует концентрическому принципу в размещении материала, при котором одна и та же тема изучается в течение нескольких лет с постепенным наращиванием сведений. Концентризм программы создает условия для постоянного повторения ранее усвоенного материала. Сначала происходит знакомство с компьютером, как инструментом, затем нарабатываются навыки использования компьютерных технологий, и потом происходит ежегодный повтор и усложнение тренинга. При этом возможность использования компьютерных игр развивающего характера для детей с проблемой в обучении дает возможность поддерживать постоянный повышенный интерес к изучаемому курсу.

Одним из важнейших принципов в обучении детей с ОВЗ является принцип наглядности. Прежде всего, он предполагает построение учебного процесса с опорой на конкретные предметы, образы и действия, непосредственно воспринимаемые ими.

Цели программы:

- Обеспечение социальной реабилитации и адаптации детей с ограниченными возможностями.

- Создание условий для развития способностей детей с ограниченными возможностями, применяя для этого современные мультимедийные технологии.

- Повышение информационной культуры обучающихся.

- Коррекционная цель способствует развитию познавательных, интеллектуальных и творческих способностей обучающихся, а также развитию высших психических функций (памяти, мышления, внимания, воображения).

Основные задачи программы:

- Усвоение обучающимися правил работы и поведения при общении с компьютером.

- Приобретение обучающимися навыков использования простейших тренажеров в работе на клавиатуре

 $\Delta$ 

- Использование на занятиях упражнений с игровыми программами с целью развития моторики пальцев.

При этом надо учитывать, что коррекционные цели образования и специфика их познавательной деятельности (восприятия, речи, мышления) обуславливают ряд отличительных черт, характеризующих процесс обучения:

- Преобладание наглядных средств преподнесения учебного материала (особенно при формировании первичных представлений).

- Рациональное дозирование учебного материала.

- Адекватный возможностям восприятия обучающимися темп подачи материала.

- Систематическая словарная работа (введение новых слов, раскрытие их смысла, включение в активную речь обучающихся).

- Использование адаптированных учебных текстов (короткие и простые предложения, минимальное количество новых слов и пр.)

Ожидаемые результаты:

- Овладение основами компьютерной грамотности.

- Повышение уровня информационной культуры обучающихся.

- Улучшение формирования навыка чтения.

- Формирование у обучающихся познавательных способностей, стремления к самосовершенствованию и самообучению.

- Адаптация обучающихся в современном мире.

Кроме того, многие дети дома имеют компьютеры, но родители не обучают их даже навыкам элементарного пользования. Дети с ограниченными возможностями здоровья научатся пользоваться элементами текстового редактора Word, графического редактора Paint, презентации PowerPoint и др.

Цели обучения предмету «Информатика» для обучающихся с умственной отсталостью (интеллектуальным нарушением):

 формирование у обучающихся представлений о свойствах информации, способах работы с ней с использованием компьютера;

 знакомство обучающихся с понятием «программное обеспечение», с назначением файловой системы и табличным процессором Excel;

 закрепление у обучающихся навыков создания и демонстрации презентаций средствами MS Power Point;

 воспитание информационной культуры обучающихся, внимательности, аккуратности, усидчивости, дисциплинированности;

 соблюдение санитарных норм при работе с компьютером, соблюдение правил техники безопасности, оптимальное сочетание форм и методов, применяемых на уроке.

### **2. Планируемые результаты освоения учебного предмета.**

Личностные результаты – это сформировавшаяся в образовательном процессе система ценностных отношений, обучающихся к себе, другим участникам образовательного процесса, самому образовательному процессу, объектам познания, результатам образовательной деятельности. Основными личностными результатами, формируемыми при изучении информатики в основной школе, являются:

 наличие представлений об информации как важнейшем стратегическом ресурсе развития личности, государства, общества;

понимание роли информационных процессов в современном мире;

 владение первичными навыками анализа и критичной оценки получаемой информации;

 ответственное отношение к информации с учетом правовых и этических аспектов ее распространения;

 развитие чувства личной ответственности за качество окружающей информационной среды;

 способность увязать учебное содержание с собственным жизненным опытом, понять значимость подготовки в области информатики и ИКТ в условиях развития информационного общества;

 готовность к повышению своего образовательного уровня и продолжению обучения с использованием средств и методов информатики и ИКТ;

 способность и готовность к общению и сотрудничеству со сверстниками и взрослыми в процессе образовательной, общественно-полезной, учебноисследовательской, творческой деятельности;

 способность и готовность к принятию ценностей здорового образа жизни за счет знания основных гигиенических, эргономических и технических условий безопасной эксплуатации средств ИКТ.

Предметные результаты включают в себя: освоенные обучающимися в ходе изучения учебного предмета умения специфические для данной предметной области, виды деятельности по получению нового знания в рамках учебного предмета, его преобразованию и применению в учебных, учебно-проектных и социально-проектных ситуациях, формирование научного типа мышления, научных представлений о ключевых теориях, типах и видах отношений, владение научной терминологией, ключевыми понятиями, методами и приемами. Предметные результаты освоения основ компьютерной грамотности:

формирование информационной и алгоритмической культуры;

 формирование представления о компьютере как универсальном устройстве обработки информации;

 развитие основных навыков и умений использования компьютерных устройств;

 формирование умений формализации и структурирования информации, умения выбирать способ представления данных в соответствии с поставленной задачей — таблицы, схемы, графики, диаграммы, с использованием соответствующих программных средств обработки данных;

 формирование навыков и умений безопасного и целесообразного поведения при работе с компьютерными программами и в Интернете, умения соблюдать нормы информационной этики и права.

## **3. Содержание учебного предмета.**

1. Техника безопасности при работе с компьютером. Сведения из истории развития компьютерных технологий – 2 часа

Изучение правил техники безопасности и поведения в компьютерном классе. Совершенствование ПК, современные компьютерные технологии.

2. Что такое компьютер – 2 часа

Что умеют компьютеры. Устройство компьютера (системный блок, монитор, клавиатура, мышь).

3. Устройство компьютера – 9 часов

Знакомство с клавиатурой. Алфавитные клавиши. Обучение работе с манипулятором «мышь» (левая и правая кнопка). Заглавные и прописные символы русского алфавита. Цифровые клавиши. Числа и цифры. Знаки и символы: «+»; «-»; «=». Клавиши управления курсором. Клавиши: пробел, Shift, Enter, Backspace, Delete. Системный блок: процессор, жѐсткий диск, оперативная память, карта памяти.

4. Графический редактор – 8 часов

Запуск программы Paint. Окно графического редактора Paint: название файла, панель инструментов, строка меню, палитра, полосы прокрутки. Работа с инструментами (карандаш, кисть, прямая и кривая линии, эллипс, прямоугольник, многоугольник, ластик). Отмена внесѐнных изменений. Сохранение, копирование, раскрашивание рисунка.

5. Текстовый редактор – 12 часов

Запуск программы Word. Окно текстового редактора: название документа, строка меню, панель инструментов, панель форматирования. Кнопка свернуть. Кнопка закрыть. Курсор, текстовое поле, линейки, полосы прокрутки. Набор текста. Исправление ошибок. Выделение фрагментов текста. Шрифт. Размер шрифта. Зачеркнутый. Подстрочный знак. Надстрочный знак. 4 кнопки для выравнивания текста: по левому, правому краю; по центру; по ширине страницы. Кнопка, для выделения текста более жирным, наклонным шрифтом. Кнопка для подчѐркивания выделенного фрагмента текста. Изменение цвета текста. Текстовые эффекты и оформление.

Промежуточная аттестация за год. – 1 час

# **4. Тематическое планирование учебного предмета.**

# Таблица тематического планирования по информатике на 5 класс

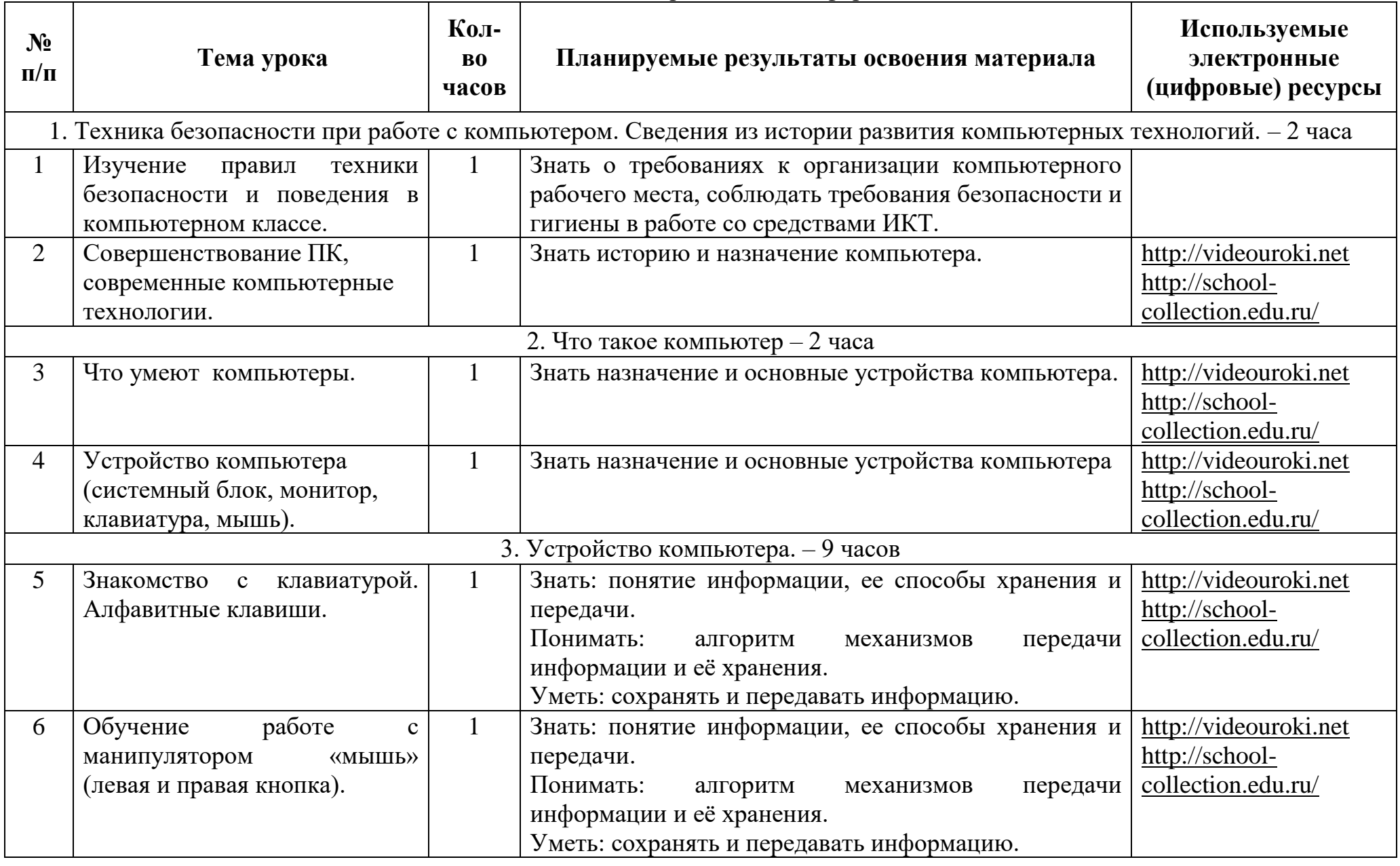

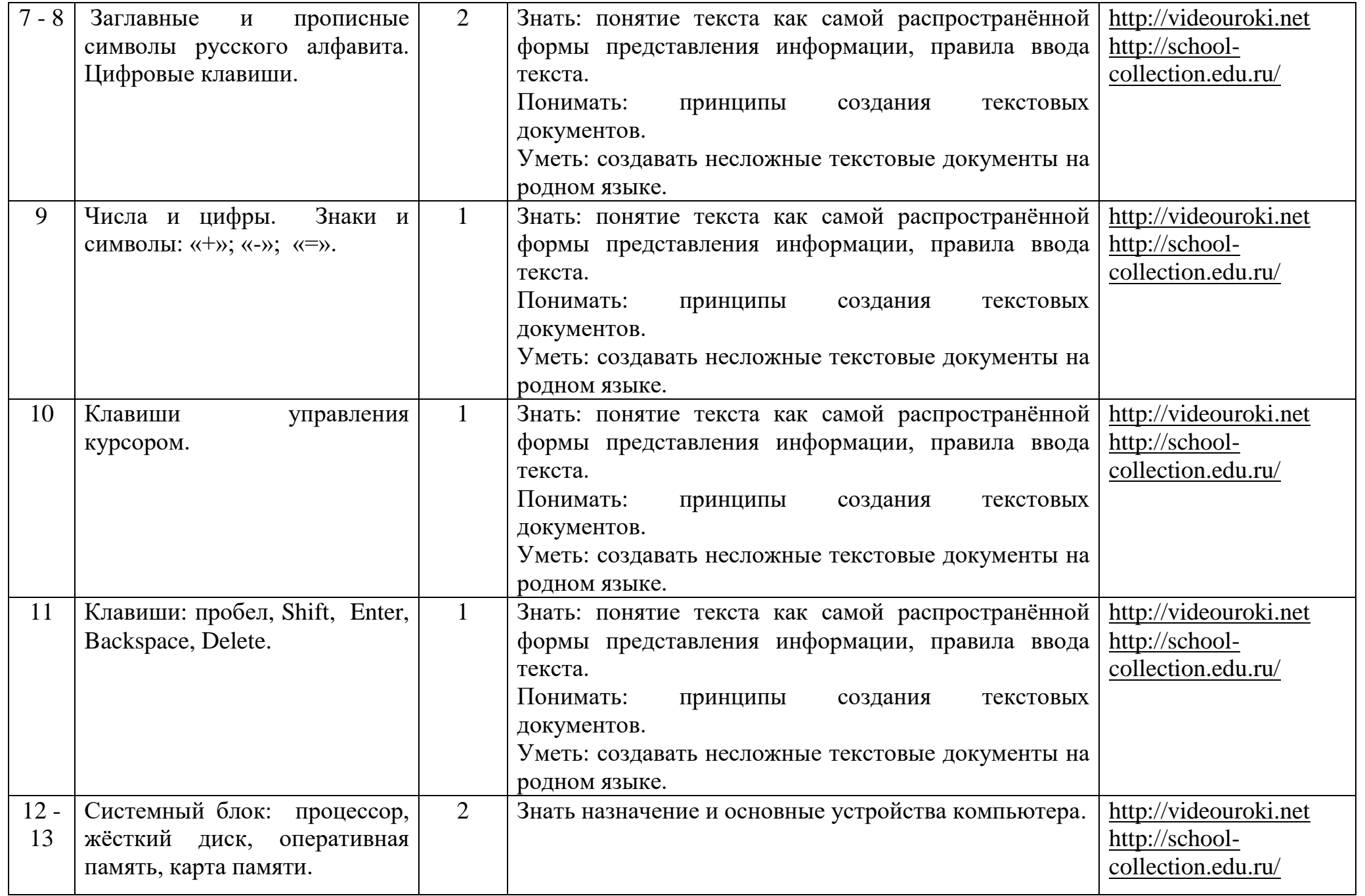

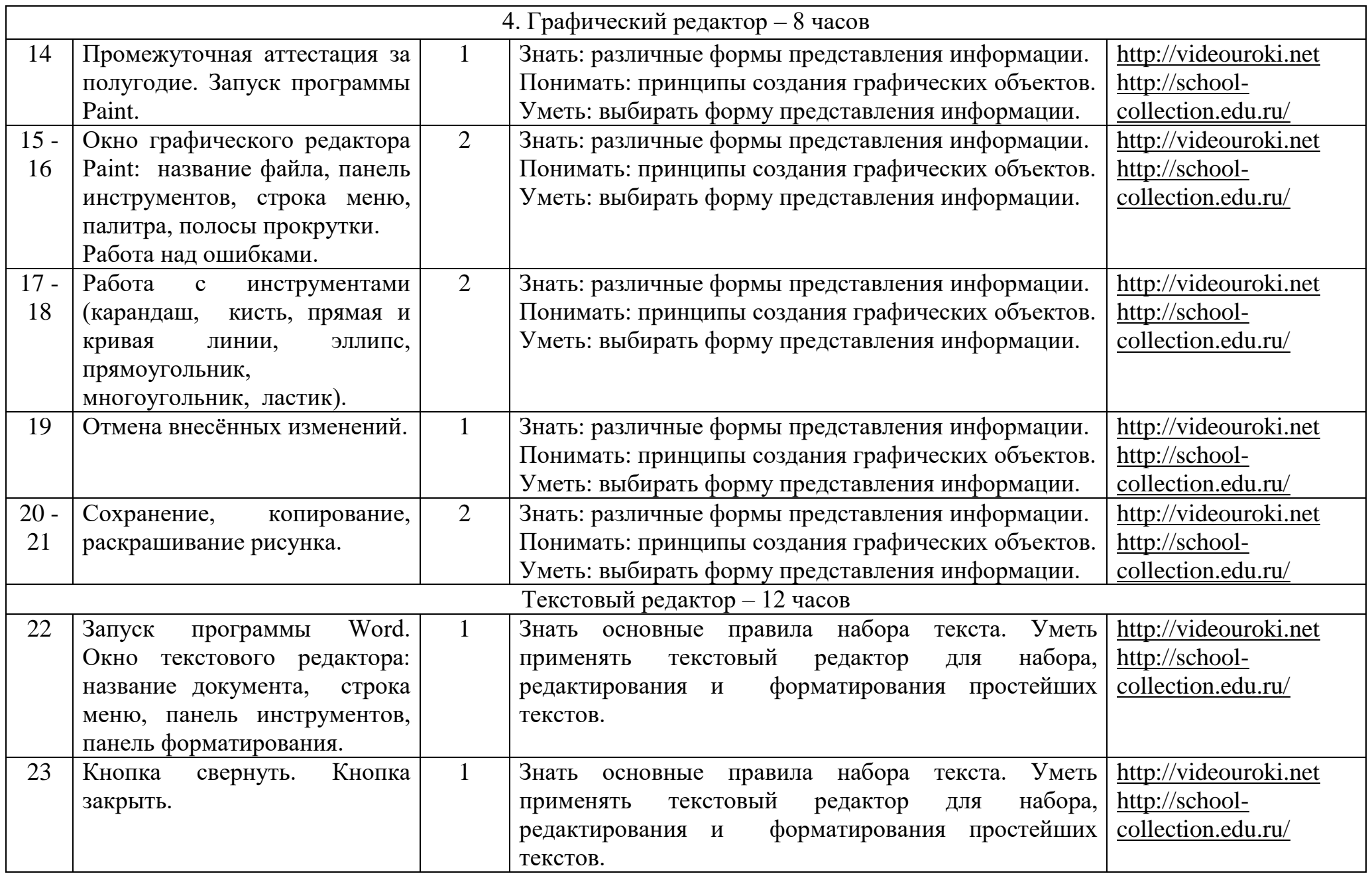

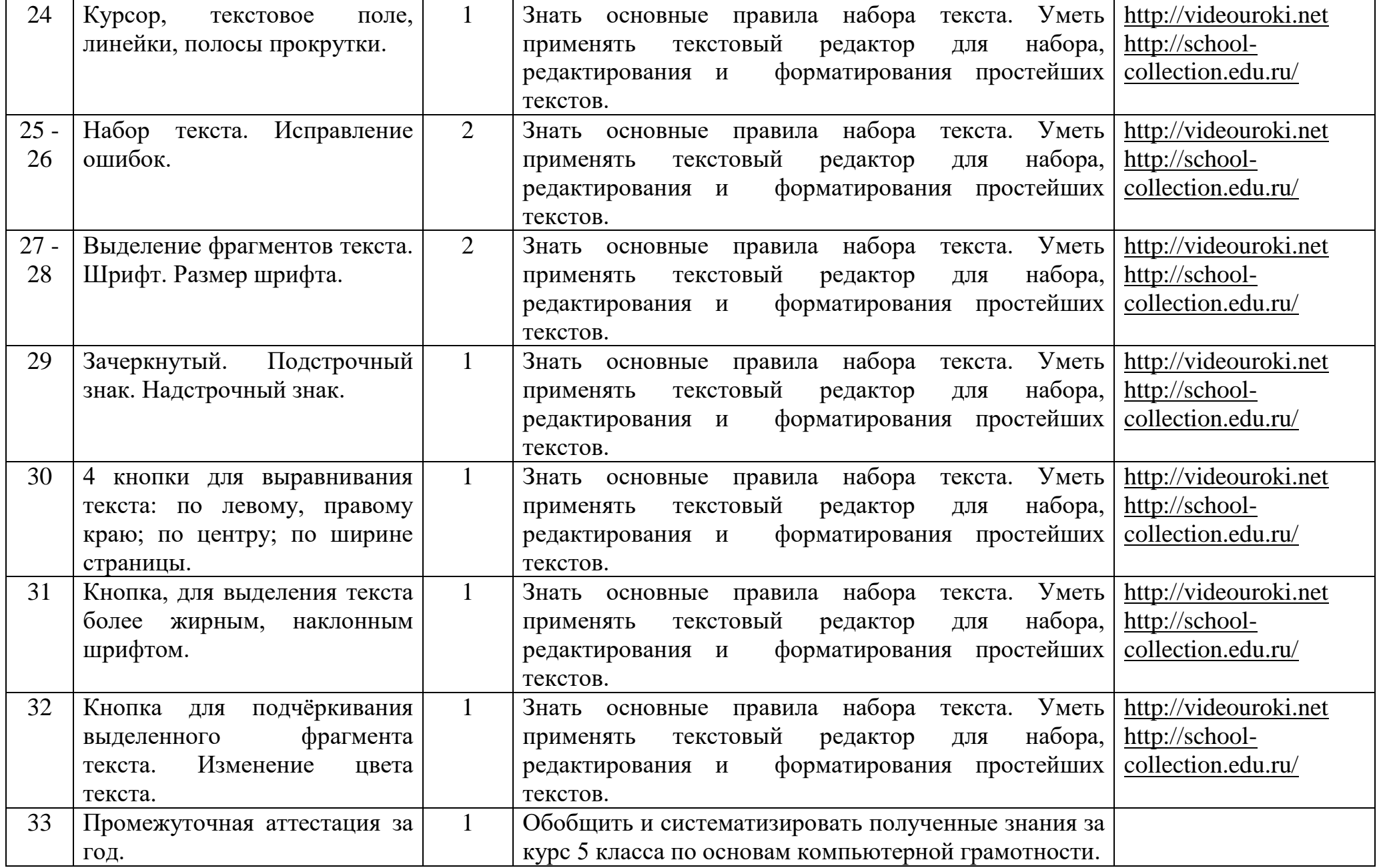

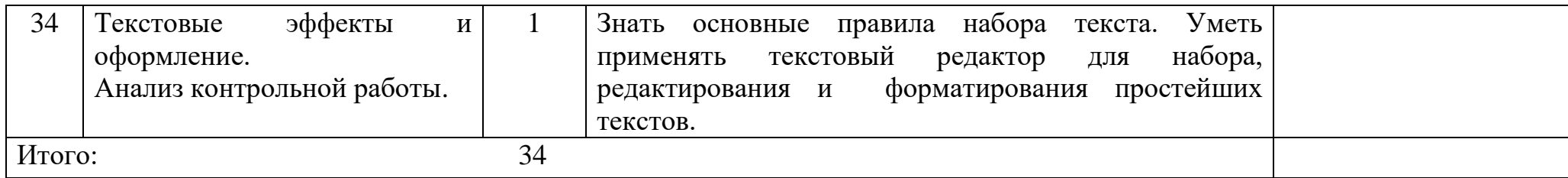

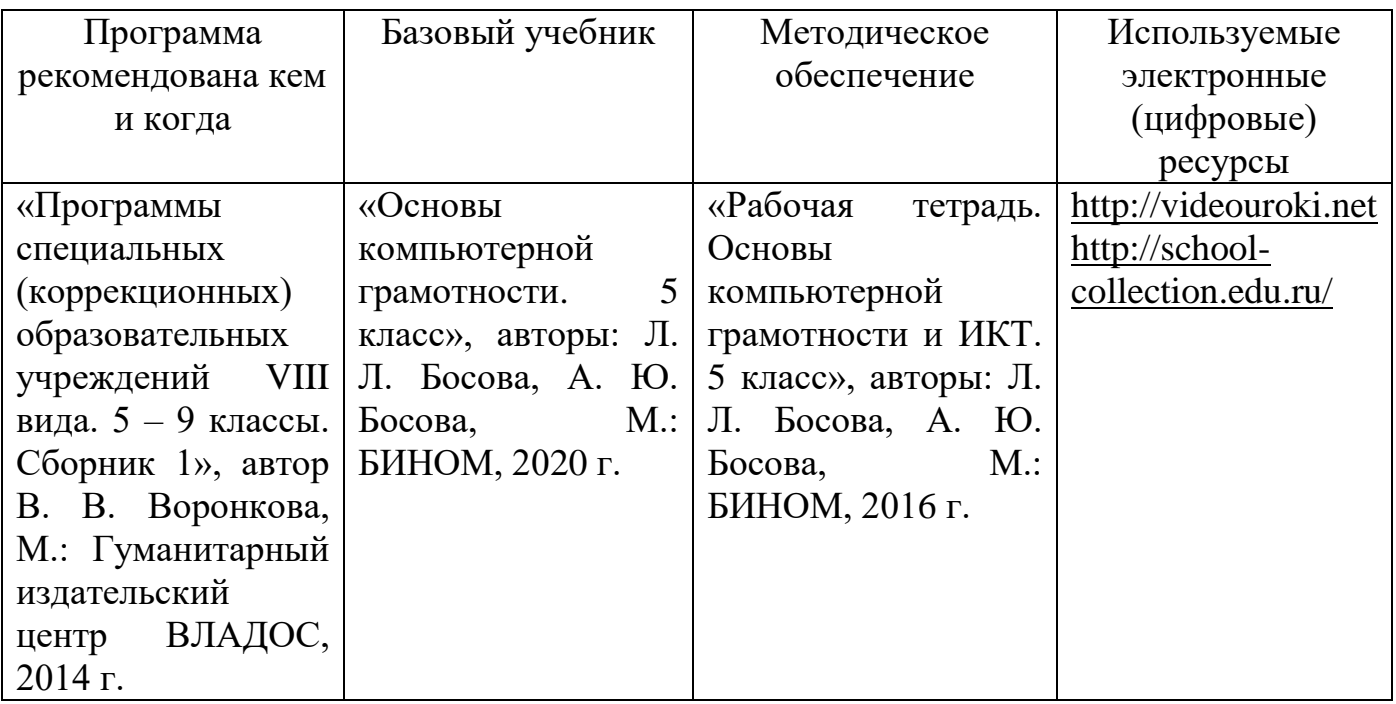

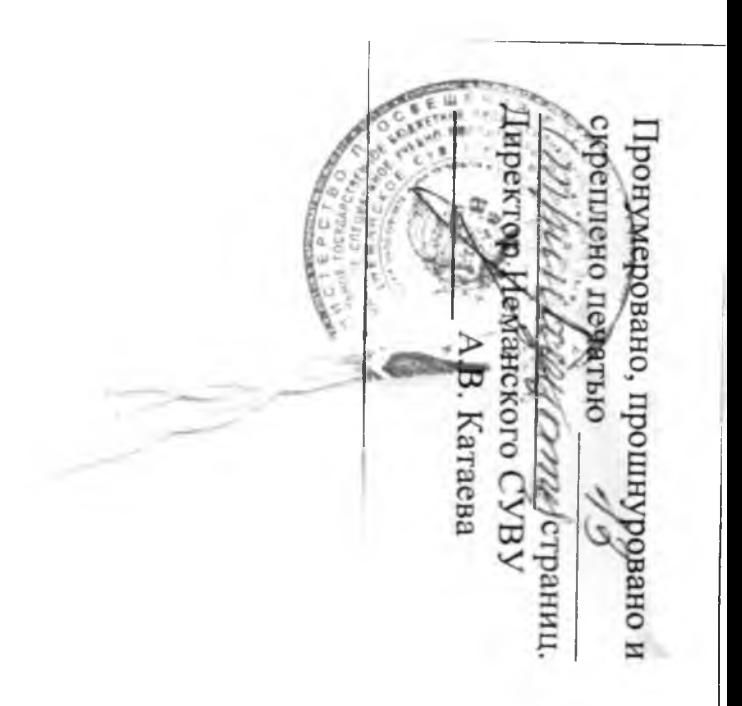